*УДК 620.19*

# **МЕТОД ЛАЗЕРНО-ТЕПЛОВИЗИОННОЙ СПЕКТРОСКОПИИ ДИАГНОСТИКИ ПОВЕРХНОСТИ**

**© 2019 г. С. А. Демин1, \*, В. Т. Прокопенко2, Е. В. Шалобаев2, А. В. Демин1, А. С. Демина3, \*\***

*1 ООО "НТО "Инфраспек", 192007 Санкт-Петербург, Россия 2 Санкт-Петербургский национальный исследовательский университет информационных технологий, механики и оптики, 197101 Санкт-Петербург, Россия 3 ПАО "Силовые машины", 195009 Санкт-Петербург, Россия \*E-mail: vaux.carlton@gmail.com*

*\*\*E-mail: anyagladysheva@googlemail.com* Поступила в редакцию 07.09.2018 г. После доработки 14.01.2019 г. Принята к публикации 20.01.2019 г.

Представлен новый метод лазерно-тепловизионной спектроскопии. Приведены результаты исследования образцов, имеющих различные коэффициенты поглощения. Проведены сравнительные исследования расчетных времен нагревания поверхности образцов лазерным излучением с длиной волны 0.634 мкм до температуры, превышающей начальное значение на 0.3°C, и данных эксперимента. Рассчитана глубина проникновения излучения лазера в поверхностный слой материала при внешнем и внутреннем отражении. Она определяет область перехода энергии поглощенного лазерного излучения в тепловую энергию вещества. Показано, что с помощью метода можно исследовать поверхность материала и детектировать зоны с различными оптическими и физико-химическими свойствами. Метод может быть использован для решения задач в области медицины, реставрации поверхности, судебно-медицинской экспертизы и других.

**Ключевые слова:** дефект поверхности, вещество дефекта, спектральный коэффициент поглощения, глубина проникновения лазерного излучения, время нагрева поверхности.

**DOI:** 10.1134/S0207352819080043

### ВВЕДЕНИЕ

Концепция интеграции метода лазерной спектроскопии с тепловизионным методом (в дальнейшем интегральный метод получил название метода лазерно-тепловизионной спектроскопии [1]) возникла в результате исследования труднодоступных куполообразных сводов культовых и иных зданий, в которых важно было установить зоны разрушения поверхности под воздействием биохимических реагентов [2–6] или под влиянием окружающей среды. В зависимости от вида разрушения поверхности обычно разрабатывается методика локализации мест разрушения и порядок проведения работ по их реставрации. Подходы к поверхности для проведения исследований часто бывают труднодоступными и требуют больших материальных и временных затрат. Для установления зоны разрушения поверхности в настоящее время стали использовать тепловизоры [7]. Метод заключается в регистрации теплового излучения поверхности и определении зон с пиковыми значениями температур, которые интерпретируются как зоны с физико-химическими

свойствами, отличающимися от свойств самой поверхности (эти зоны в дальнейшем будем обозначать как дефекты поверхности). Недостатком тепловизионного метода является невозможность выявить дефект на поверхности, когда его температура близка к температуре самой поверхности. Для того чтобы увидеть дефект на поверхности, прибегают к нагреву материала с дефектом. В этом случае благодаря тому или иному механизму теплопередачи могут появиться зоны, температура которых отлична от температуры самой поверхности. Следует также отметить, что разработка математической модели температурного поля поверхности с дефектом имеет неопределенность в выборе аргументов.

Сущность метода лазерно-тепловизионной спектроскопии заключается в том, что для обнаружения дефекта на поверхности измеряют время нагрева поверхности лазерным излучением до заданной температуры и сравнивают его с расчетным значением, полученным при условии поглощения излучения в области характеристической полосы поглощения вещества дефекта [1].

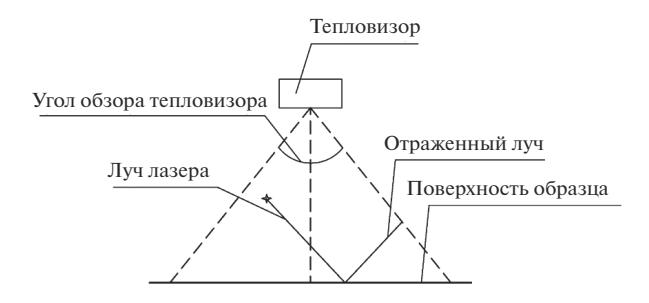

**Рис. 1.** Функциональная схема метода лазерно-тепловизионной спектроскопии.

Целью работы было дистанционное определение химической однородности поверхностей.

# МЕТОДИКА ИЗМЕРЕНИЯ

На рис. 1 представлена функциональная схема метода лазерно-тепловизионной спектроскопии, предназначенного для выявления дефектов на удаленных от оператора поверхностях. Предполагаемый дефект на поверхности образца облучается лазером. Длина волны излучения подбирается таким образом, чтобы она совпадала с областью характеристической полосы поглощения вещества дефекта. Выходная мощность излучения  $P_0$ лазера должна быть подобрана расчетным способом, чтобы при облучении дефекта физико-химическое состояние образца не изменялось, и была возможность повторить измерение. Выходная мощность излучения  $P_0$  должна быть неизменной в процессе эксперимента и рассчитываться с учетом оптимального времени проявления дефекта на экране тепловизора. Тепловизионная камера располагается по отношению к исследуемой поверхности таким образом, чтобы в ее апертуре находился дефект, на который воздействует лазерный луч. Тепловизор должен иметь техническую возможность измерять температуру в точке взаимодействия лазерного луча с дефектом и температуру исследуемой поверхности. На рис. 1 луч лазера проецируется на дефект, размеры которого превышают эффективное сечение луча лазера на поверхности. Форма и геометрические размеры дефекта для данного метода не существенны, поскольку информацию о дефекте получают в результате измерения теплового излучения, возникающего в толще материала дефекта. Время экспонирования лазерного излучения на поверхность определяют с помощью секундомера. Время нагрева дефекта до температуры, превышающей чувствительность тепловизионной камеры, измеряют с момента начала проецирования лазерного излучения на поверхность до момента нагрева дефекта до определенной температуры.

Координаты дефекта по вертикальной и горизонтальной оси определяют в процессе сканиро-

вания поверхности образца (исследуемой поверхности) лучом лазера [8–21] и камерой тепловизора. В процессе сканирования на экране тепловизора выявляют зоны с температурой, существенно отличающейся от основного фона вследствие эффекта поглощения излучения лазера в области характеристических полос поглощения вещества дефекта. Границы таких участков соответствуют границам дефекта, а координаты этих участков являются координатами дефекта.

Время нагревания дефекта до заданной температуры зависит от его оптических характеристик, которые могут быть использованы для определения химического состава дефекта. При одинаковой длительности облучения материала дефект, находящийся на поверхности, получит большее количество энергии, чем дефект, находящийся в объеме. Это обусловлено тем, что при прохождении излучения границы раздела сред воздух–материал часть энергии источника излучения расходуется при отражении. По мере проникновения излучения лазера вглубь материала часть энергии теряется вследствие поглощения и рассеяния [22–24]. Величина этих потерь зависит от глубины проникновения электромагнитного излучения в толщу материала. В результате поглощения излучения лазера на длине световой волны в области характеристической полосы поглощения вещества дефекта появляется контраст между температурным фоном и температурой дефекта. Таким образом, выявление дефекта, определение его химического состава и координат реализуется в предлагаемом методе благодаря одновременному использованию тепловизора и независимого источника излучения (лазера), работающего на длине волны поглощения дефекта.

# ЭКСПЕРИМЕНТАЛЬНАЯ ЧАСТЬ

Для проведения тестовых исследований методом лазерно-тепловизионной спектроскопии были изготовлены образцы, позволяющие получить линейку коэффициентов поглощения, от максимального до минимального значения, на длине волны λ = 0.634 мкм. Образец дефекта представлял собой краску (гуашь) с эффективной толщиной слоя 1 мм и диаметром 25 мм. Спектр пропускания образцов представлен на рис. 2 [25]. Максимальный коэффициент пропускания *T* соответствует образцу, изготовленному из желтой краски (спектр *1*). Минимальный коэффициент пропускания *T* отвечает образцу, изготовленному из черной краски (спектр *5*). Коэффициенты пропускания образцов из коричневой, красной, зеленой красок имеют промежуточные значения.

На рис. 3 приводится изображение дисплея тепловизора Flir E8, наведенного на образец с дефектом до воздействия лазерного излучения. В правом верхнем и нижнем углу дисплея тепловизора отображается температурная шкала образца. В верхнем левом углу отображается температура в точке курсора. При наведении только тепловизора на образец с дефектом в результате близких температур поверхности и дефекта обнаружить дефект на поверхности не представляется возможным, что и является недостатком тепловизионного метола.

На рис. 4 изображен дисплей тепловизора, наведенного на объект с дефектом при воздействии лазерного излучения. В верхнем левом углу отображается температура в точке курсора. До воздействия лазерного излучения на дефект температура в точке курсора была 27.1°С. После воздействия лазерного излучения она составила 27.5°С.

В табл. 1 приведены экспериментальные температуры поверхности и дефектов до и после облучения лазером. Дефекты на поверхности имеют различные значения коэффициента поглощения *А*(λ) (табл. 2). Максимальное отклонение от среднеарифметического значения температуры, измеренной тепловизором до воздействия лазерного излучения на поверхность, составляет 0.2°С. Сходимость экспериментальных данных 0.7%, что намного меньше заявляемой точности измерения температуры тепловизором Flir E8. Сопоставление экспериментальных температур до и после нагрева поверхности лазерным излучением показывает, что предпочтительнее проводить измерение при нагреве поверхности на 0.1–0.3°С. После воздействия лазерного излучения на дефект (лазер ЛГ155, длина волны 0.634 мкм) температура дефекта повысилась на 0.3°С по сравнению с температурой поверхности, которая составляла 27.1°С.

Измеряя время нагрева дефекта лазерным лучом в диапазоне температур, например 0.4°С, в образцах с различными коэффициентами поглощения *А*(λ), можно определить зависимость между временем нагрева и коэффициентом поглощения дефекта. Спектральный коэффициент поглощения вещества дефекта может быть измерен независимым методом или взят из каталогов спектров поглощения материалов.

# ТЕОРЕТИЧЕСКИЙ АНАЛИЗ ГЛУБИНЫ ПРОНИКНОВЕНИЯ ЛАЗЕРНОГО ИЗЛУЧЕНИЯ

В предлагаемом методе глубина проникновения излучения является одним из основных параметров при физико-математическом моделировании дефекта на поверхности, так как в зависимости от соотношения геометрической толщины дефекта и глубины проникновения разрабатывается методика расчета температуры нагревания дефекта.

Рассмотрим два основных варианта расчета глубины проникновения лазерного излучения в толщу дефекта. В первом варианте (рис. 5) луч лазера падает под прямым углом из среды с показателем преломления *n*<sub>1</sub> на дефект с показателем

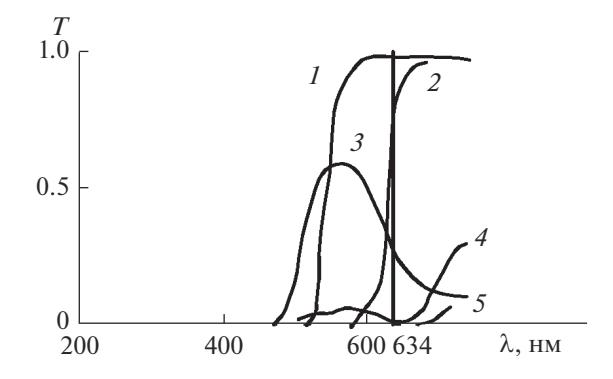

**Рис. 2.** Спектры пропускания тестовых образцов: *1* – желтого; *2* – красного; *3* – зеленого; *4* – коричневого; *5* – черного.

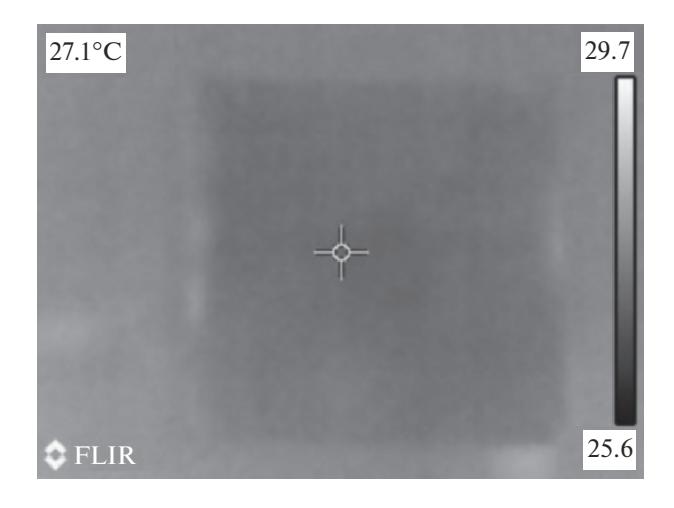

**Рис. 3.** Изображение дисплея тепловизора Flir E8, наведенного на образец с дефектом до воздействия лазерного излучения.

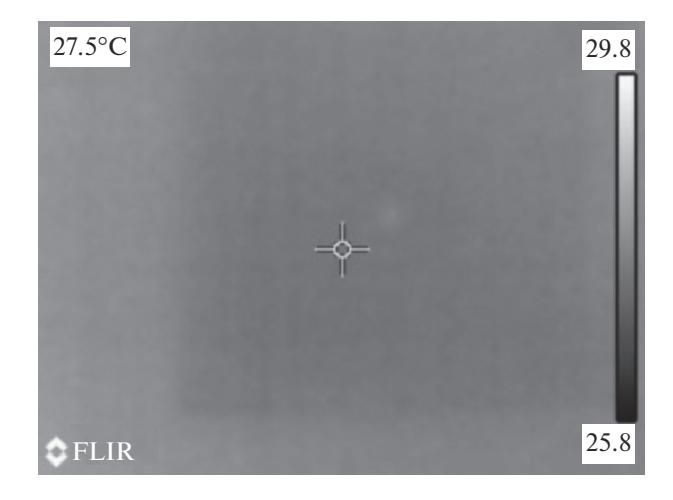

**Рис. 4.** Изображение дисплея тепловизора, наведенного на объект с дефектом при воздействии лазерного излучения.

Таблица 1. Экспериментальные температуры образцов до и после воздействия лазерного излучения на поверхность дефекта

| Образец           | $\theta_0$ , °C | $\theta$ , °C | t, c |
|-------------------|-----------------|---------------|------|
| Черный            | 27.2            | 27.5          |      |
| <b>Коричневый</b> | 27.1            | 27.5          |      |
| Зеленый           | 26.8            | 27.1          | 50   |
| Красный           | 26.9            | 27.0          | 180  |
| Желтый            | 27.0            | 27.2          | 300  |

Примечание.  $\theta_0$  -температура образца до воздействия излучения лазера,  $\theta$  - температура дефекта в области воздействия излучения лазера,  $t$  - время нагрева образца.

преломления  $n_2 = n - i\kappa (\kappa - \text{no} \kappa)$ азатель поглощения), который располагается на поверхности с показателем преломления  $n_3$  (тепловизор направлен на поверхность (рис. 1)). При взаимодействии с поверхностью лазерное излучение отражается от поверхности дефекта, проходит сквозь него и поглощается в его толще. Баланс энергии между отраженным, прошедшим и поглощенным излучением определяется формулой:

$$
1 = R + T + A,\tag{1}
$$

где  $R$ ,  $T$ ,  $A$  – соответственно, коэффициенты отражения, пропускания и поглощения.

Потери энергии лазерного излучения при отражении при нормальном падении на поверхность определяются формулами Френеля [26, 27]:

$$
R = (n_{12} - 1)^2 / (n_{12} + 1)^2.
$$
 (2)

Формула (2) позволяет оценить потери энергии при отражении в случае, когда на поверхности располагается дефект, безразмерный показатель поглощения которого  $x > 0$ . Если  $x = 0.34$  и соответствует показателю поглощения краски на длине волны 0.63 мкм, то потеря энергии излучения при отражении составит 11.2%.

Энергия лазерного излучения, прошедшего в толни материала. булет поглошаться в случае, если длина волны лазерного излучения совпадает с характеристической областью в спектре поглощения вещества дефекта. Поглощенная энергия электромагнитного излучения в толще материала переходит в тепловую энергию, разогревая материал дефекта [26, 28, 21]. Глубина проникновения излучения в материал дефекта определяется коэффициентом поглощения  $k(\lambda)$  и может быть рассчитана по формуле Бугера-Ламберта-Бера [26]:

$$
I(l) = I_0 \exp(-k_\lambda l), \tag{3}
$$

где  $I_0$  — интенсивность входящего пучка,  $l$  — толщина слоя вещества, через который проходит свет,  $k_{\lambda}$  - спектральный коэффициент поглощения  $(k(\lambda) = u\pi x/\lambda)$ ;  $x - 6$ езразмерный показатель поглошения.

При расчете глубины проникновения излучения лазера в толщу материала по формуле (3) глубину проникновения можно рассматривать как толщину слоя дефекта, в котором энергия лазерного излучения переходит в тепловую энергию вещества дефекта. В рамках настоящей работы толщину слоя дефекта рассчитывали по формуле (3) при значении коэффициента пропускания  $T =$ = 0.001 и спектрального коэффициента поглощения  $k(\lambda)$  тестируемого образца.

Во втором варианте (рис. 6) дефект находится на поверхности полного внутреннего отражения (ПВО) элемента, например призмы (тепловизор направлен на поверхность отражения). Луч лазера падает на поверхность дефекта под углом, превышающим угол ПВО. Такая схема эксперимента может быть интересна в случае применения метода лазерно-тепловизионной спектроскопии при исследовании контактного слоя, например при

Таблица 2. Экспериментальные и расчетные значения температуры нагревания образцов лазерным излучением

| Образец/вещество     | $A(\lambda)$ | $\theta_0$ , °C | $\theta$ , $\degree$ C | t, c | $\theta_p$ , °C | $t_{\rm p}$ , c | $l$ , MKM |  |  |
|----------------------|--------------|-----------------|------------------------|------|-----------------|-----------------|-----------|--|--|
| $\lambda = 0.63$ MKM |              |                 |                        |      |                 |                 |           |  |  |
| Желтый               | 0.99         | 27.2            | 27.5                   | 3    | 27.4            | 6.5             |           |  |  |
| Красный              | 0.90         | 27.1            | 27.5                   |      | 27.6            | 10              |           |  |  |
| Зеленый              | 0.50         | 26.8            | 27.1                   | 50   | 27.2            | 50              |           |  |  |
| Коричневый           | 0.20         | 26.1            | 26.9                   | 180  | 27.1            | 170             |           |  |  |
| Черный               | 0.05         | 27.0            | 27.2                   | 300  | 26.9            | 296             |           |  |  |
| $\lambda$ = 3.39 MKM |              |                 |                        |      |                 |                 |           |  |  |
| $H_2O$               | 0.9          | 24              | 24.3                   |      |                 | 2.6             | 50        |  |  |
|                      | 0.5          |                 |                        |      |                 | 8.2             | 5         |  |  |
|                      | 0.2          |                 |                        |      |                 | 51              | 0.5       |  |  |
|                      | 0.1          |                 |                        |      |                 | 207             | 0.01      |  |  |

Примечание.  $A(\lambda)$  – коэффициент поглощения,  $\theta_0$  – начальная температура,  $\theta$  – температура после воздействия лазерным излучением,  $t$  – время экспонирования,  $\theta_p$  – расчетные значения температуры образца после воздействия лазерным излучением,  $t_p$  – расчетное время нагревания,  $l$  – эффективная толщина слоя дефекта. изучении слоев с различной сплошностью микропор, сверхтонких слоев металлов и их оксидов.

При падении луча лазера на дефект под углом, превышающим угол ПВО, глубина проникновения  $d_{0p}$  может быть вычислена по формуле Н. Харрика [29, 30], полученной в приближении малого поглощения при взаимодействии затухающего поля с массивным образцом и тонкими пленками. Также ее можно определить по формуле А. Демина [31], полученной при условии уменьшения протяженности экспоненциально затухающего электрического поля при возрастании поглощения практически для любых значений спектрального показателя поглощения *k*(λ). Формула [31] определяет значение  $d_p$  в поглощающей среде как функцию параметра *L*, величина которого пропорциональна протяженности электрического поля вдоль оси *Z* при возрастании величины поглощения в среде *2* (рис. 7).

При выводе формулы для  $d<sub>n</sub>$  в [31] исходили из того, что с увеличением поглощения в среде 2 *d*<sub>p</sub> уменьшается пропорционально увеличению параметра *L*, характеризующего поглощение в среде 2, от значения  $d_{0p}$ , определяемого по формуле:

$$
d_{0p} = \lambda_1 / 2\pi (\sin^2 \theta - n_{21}^2)^{1/2}, \tag{4}
$$

где  $\lambda_1 = \lambda/n_1 - \mu$ лина волны излучения в среде 1. В свою очередь,  $d_p$  определяется как расстояние по оси *Z* от границы раздела (рис. 7), на котором амплитуда электрического поля *E* уменьшается экспоненциально, также она обратно пропорциональна параметру *L*.

Таким образом, увеличение *L* на Δ*L* соответствует как уменьшению протяженности экспоненциально затухающего электрического поля вдоль оси *Z* на  $\Delta Z$ , так и уменьшению значения  $d_p$ на Δ*dp*. Если параметр *L*, характеризующий поглощение в среде *2*, представить как произведение коэффициентов пропорциональности β на коэффициент поглощения *k*(λ) (*L* = β*k*(λ)), то изменение *Z* на Δ*Z* и, соответственно, уменьшение  $d<sub>p</sub>$  на  $\Delta d<sub>p</sub>$  при увеличении поглощения в среде 2 на  $\Delta L$  описывается дифференциальным уравнением [31] с двумя переменными *Z* и *L*:

$$
dz/z = dL,\t\t(5)
$$

решение, которого имеет вид:

$$
d_p = d_{0p} \exp(-k(\lambda)\beta), \tag{6}
$$

где *k*(λ) – спектральный коэффициент поглощения,  $k(\lambda) = 4\pi \frac{\chi}{\lambda}$ , β – коэффициент пропорциональности. Величина  $\Delta d_p$  представляет собой произведение  $d_{0p}$  на сумму членов ряда Маклорена для функции exp*x* при *x* = 1 [31].

В свою очередь, эффективная толщина слоя d<sub>e</sub>, в котором энергия электромагнитного излучения лазера переходит в тепловую энергию веществ, определяется формулой:

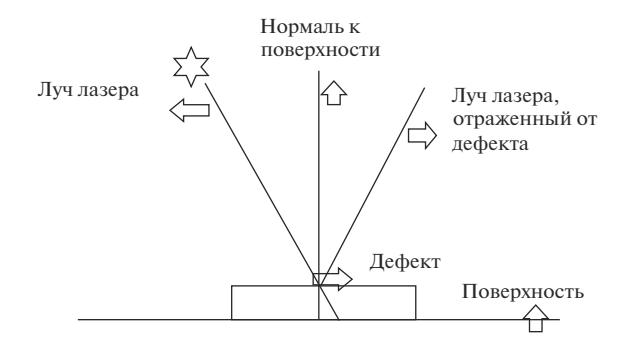

**Рис. 5.** Схематическое представление пути луча лазера, падающего на дефект под углом 0°–100°.

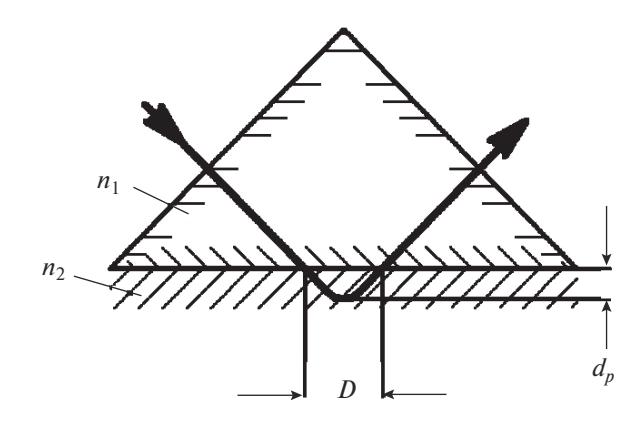

**Рис. 6.** Схематическое представление пути светового луча в условиях внутреннего отражения:  $d_p$  – глубина проникновения; *D* – область взаимодействия луча с дефектом;  $n_1$ ,  $n_2$  – показатели преломления.

$$
d_e = n_{21} E_0^2 d_{0p} \exp(-k(\lambda)\beta)/2 \cos \theta. \tag{7}
$$

Эффективная толщина *d<sub>e</sub>* является параметром, аналогичным толщине слоя *l* при пропускании света сквозь дефект.

Нагревание тела лазерным излучением описывается дифференциальным уравнением теплопроводности, которое, когда глубина проникновения света в материал много меньше толщины прогретого слоя, имеет вид [28]:

$$
d\theta/dt = \alpha (d^2\theta/dx^2 + d^2\theta/dy^2 + d^2\theta/dz^2). \qquad (8)
$$

Решая дифференциальное уравнение, приходим к формуле нагревания [28]:

$$
\theta = (2q_0(1 - R)(\alpha \tau)^{1/2})/k\pi^{1/2} + \theta_0, \tag{9}
$$

при  $r_0 \geqslant (\alpha \tau)^{1/2}$  (импульсный режим нагрева), где *q*0 – плотность мощности падающего излучения [Вт/м2 ], *R* – коэффициент отражения при нормальном падении излучения на поверхность образца, α – температуропроводность материала [м2 /с], τ – длительность импульса [с], *k* – теплопроводность материала  $[Br/m \cdot K]$ ,  $\theta_0$  – начальная температура [К], θ – температура после нагревания дефекта лазерным излучением.

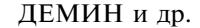

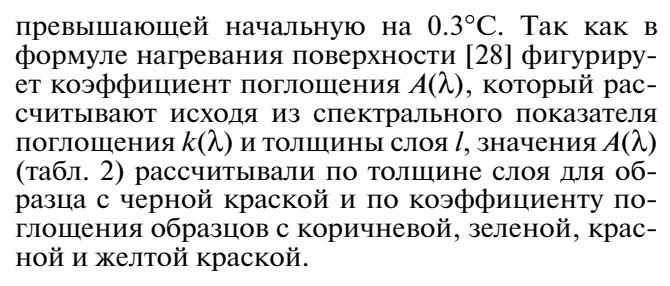

В табл. 2 представлены расчетные времена нагревания образцов воды Н<sub>2</sub>О каплеобразной формы лазерным излучением на длине волны  $\lambda =$ = 3.39 мкм на прозрачной поверхности до температуры, превышающей начальную на 0.3°С. Коэффициент поглощения  $A(\lambda)$  был рассчитан при использовании табличных значений  $k(\lambda)$  [31]. Расчет выполнялся при толщине слоя 0.5, 50, 5 мкм. Значения  $k$  для воды  $H_2O$  на поверхности взяты из [31, 32]. При внутреннем отражении глубина проникновения в толщу дефекта составляет  $0.2$  MKM.

Из табл. 2 видно, что экспериментальные времена нагрева коррелируют с расчетными значениями. Если рассчитать время нагрева дефекта в зависимости от коэффициента поглощения, выходной мошности лазерного излучения, коэффициентов теплопроводности и температуропроводности, то по времени нагрева можно классифицировать дефекты по их химическому составу.

#### ЗАКЛЮЧЕНИЕ

Особенностью метода лазерно-тепловизионной спектроскопии является возможность исследования зон иного химического состава (дефектов) на поверхности посредством измерения теплового излучения поверхности, возбуждаемого лазерным излучением на длине волны в области характеристической полосы поглощения исследуемого вещества. В результате можно обнаружить на удаленных поверхностях зоны иного химического состава независимо от их формы и размеров, что является важным для решения задач в области медицины, реставрации поверхности, судебно-медицинской экспертизы и других. Сканирование поверхности лазерным лучом при проведении исследований методом лазерно-тепловизионной спектроскопии позволяет расширить возможности метода за счет увеличения областей применения.

### СПИСОК ЛИТЕРАТУРЫ

- 1. Патент № 2626227 (РФ). Способ определения дефектов материала / Санкт-Петербургский Университет ИТМО. Демин А.В., Демин С.А., Демина А.С., Шалобаев Е.В. // Опубл. 24.07.2017.
- 2. Демин А.В., Демин С.А., Шалобаев Е.В. // Сб. докл. Российско-китайской науч.-практ. конф. по медицинской микробиологии и клинической миколо-

#### Рис. 7. Стоячая волна вблизи поверхности ПВО. В среде 1 наблюдается синусоидальная зависимость изменения амплитуды электрического поля, в среде 2 амплитуда экспоненциально уменьшается при увеличении расстояния от границы раздела.

 $\overline{z}$ 

 $E_0$ 

 $\exp(-z/d_n)$ 

Температура, до которой нагревается объект, прямо пропорциональна поглощенной мощности излучения q, которая определяется по формуле:

$$
q = P_0 A / S, \tag{10}
$$

где  $P_0$  — мощность излучения лазера [Bт],  $S$  — площадь поверхности, освещаемой лазерным излучение  $\lceil M^2 \rceil$ ,  $A$  – коэффициент поглощения вещества дефекта,  $2q_0(1 - R)(\alpha \tau)^{1/2}$ / $k\pi^{1/2}$  – значение добавочной температуры. Корректность применения данной формулы нагрева определяется соответствием глубины проникновения света в материал глубине нагревания. Поэтому в экспериментах ограничивали время нагревания до температуры, превышающей начальную на 0.3°С, т.е. имел место ограниченный по толщине прогрев поверхностного слоя дефекта.

#### РЕЗУЛЬТАТЫ И ИХ ОБСУЖДЕНИЕ

В табл. 2 приводятся спектральный коэффициент поглощения  $A(\lambda)$  дефектов, эффективная толщина дефекта, расчетные и экспериментальные времена нагревания дефекта до температуры, гии (XVIII Кашкинские чтения). Санкт-Петербург, 2015. 25 с.

- 3. *Демин С.А., Шалобаев Е.В.* // Сб. докл. Российскокитайской науч.-практ. конф. по медицинской микробиологии и клинической микологии (XIX Кашкинские чтения). Санкт-Петербург, 2016. 25 с.
- 4. *Демин А.В., Демин С.А., Шалобаев Е.В.* // Сб. докл. ХI сессии Междунар. науч. школы "Фундаментальные и прикладные проблемы надежности и диагностики машин и механизмов (Фридлендеровские чтения)". Санкт-Петербург, 2013. 13 с.
- 5. *Демин А.В., Демин С.А., Шалобаев Е.В.* // Сб. докл. XLII науч. и учебно-методич. конф. Санкт-Петербург, 2013. 14 с.
- 6. *Демин А.В., Демин С.А., Шалобаев Е.В.* // Сб. докл. науч.-практич. конф. "Церковное зодчество Тихвинской епархии: история и современность". Тихвин, 2016. http://www.tikhvin-eparhia.ru/novosti/ 959-nauchno-prakticheskaya-konferentsiya-tserkovnoe-zodchestvo-tikhvinskoj-eparkhii-istoriya-i-sovremennost (Дата обращения 25.04.2017).
- 7. *Колючкин В.Я.* Тепловизионные приборы и системы: уч. пособие. М.: МГТУ, 2003. 54 с.
- 8. *Скворцов Л.А.* Лазерные методы дистанционного обнаружения химических соединений на поверхности тел. М.: Техносфера, 2014. 208 с.
- 9. Патент № 2212045 (РФ). Оптико-механический дефлектор / ЗАО Научно-производственная организация "Скала". *Ефименко Ал.В., Ефименко А.В., Шалобаев Е.В.* // Опубл. 10.03.2003.
- 10. *Леонтьева Н.В.* Рекомендации для медицинского персонала по практическому применению стимулятора лазерного сканирующего физиотерапевтического СЛСФ-01.20К / Ред. Петрищев Н.Н., Ефименко В.Т. СПб.: ГМУ-НПО "Скала", 1999. 36 с.
- 11. *Шалобаев Е.В., Юркова Г.Н., Ефименко А.В. и др.* // Науч.-тех. вестн. информ. технологий, механики и оптики. 2001. № 4. С. 147.
- 12. *Ефименко В.Т., Шалобаев Е.В., Ефименко А.В., Юркова Г.Н.* // Датчики и системы. 2001. № 11. С. 47.
- 13. *Леонтьева Н.В., Ефименко В.Т., Ефименко А.В.* // Актуальные проблемы лазерной терапии / Ред. Петрищев Н.Н. СПб.: ГМУ, 2001. С. 207.
- 14. *Леонтьева Н.В.* Применение сканирующей лазеротерапии в лечении больных с клиническими проявлениями атеросклероза / Ред. Петрищев Н.Н. СПб: ГМУ, 2001. С. 31.
- 15. *Дунаев А.В., Евстигнеев А.Р., Шалобаев Е.В.* Лазерные терапевтические устройства: уч. пособие / Ред. Подмастерьев К.В. Орел–Калуга-СПб.: ОрелГТУ, 2005. 173 с.
- 16. *Дунаев А.В.* Физико-технические основы низкоинтенсивной лазерной терапии. М.: LAP, 2012. 296 с.
- 17. *Шалобаев Е.В., Дунаев А.В., Козырева О.Д.* // Сб. тр. II Всерос. конгр. молодых ученых. СПб.: НИУ ИТМО, 2013. С. 66.
- 18. *Шалобаев Е.В., Дунаев А.В., Козырева О.Д.* // Фундаментальные и прикладные проблемы техники и технологии. 2014. № 1(303). С. 101.
- 19. *Rogatkin D.A., Dunaev A.V.* // J. Med. Res. Development. 2014. V. 3. Iss. 1. P. 100.
- 20. *Shalobaev E.V., Kozyreva O.D., Pushkareva A.E., Biro I.* // Науч.-тех. вестн. информационных технологий, механики и оптики. 2015. Т. 15. №. 1(95). С. 163.
- 21. *Демин С.А., Шалобаев Е.В* // Сб. тр. V Всерос. конгр. молодых ученых. Т. 1. Санкт-Петербург, 2016. С. 132.
- 22. *Новиков А.А., Прокопенко В.Т., Храмцовский И.А.* // Науч.-тех. вестн. информационных технологий, механики и оптики. 2004. Т. 4. № 4. С. 146.
- 23. *Варкентина Н.В., Крутицкая Т.К., Майорова О.В. и др.* // Науч.-тех. вестн. информационных технологий, механики и оптики. 2004. Т. 4. № 5(16). С. 46.
- 24. *Прокопенко В.Т., Скалецкая И.Е.* // Науч.-тех. вестн. информационных технологий, механики и оптики. 2006. Т. 4. № 7. С. 20.
- 25. Каталог цветного стекла / Сост. Вейнберг Т.И. М.: Машиностроение, 1967. 62 с.
- 26. *Ландсберг Г.С.* Оптика. М.: Наука, 1976. 558 с.
- 27. *Кизель В.А.* Отражение света. Сер. Физика и техника спектрального анализа. М.: Наука, 1973. 352 с.
- 28. *Вейко В.П., Шахно Е.А.* Сб. задач по лазерным технологиям. СПб.: ГУ ИТМО, 2007. 67 с.
- 29. *Харрик Н.* // Спектроскопия внутреннего отражения. М.: Мир, 1970. С. 45.
- 30. *Francic M., Mirabella J.R.* // Appl. Spectr. Rev. 1985. V. 21. № 1–2. P. 45.
- 31. *Демин А.В.* // Поверхность. Рентген., синхротр. и нейтрон. исслед. 1999. № 5–6. С. 167.
- 32. *Демин С.А., Шалобаев Е.В.* // Науч.-тех. вестн. информационных технологий, механики и оптики. 2017. Т. 17. № 5. С. 812.

# **Method of Laser Thermal Image Spectroscopy for Surface Diagnostics S. A. Demin, V. T. Prokopenko, E. V. Shalobaev, A. V. Demin, A. S. Demina**

A new method of the laser thermal image spectroscopy is presented. The results of the study of samples with different absorption coefficients are given. Comparative studies of the calculated times of heating the surface of the samples by laser radiation with a wavelength of  $0.634 \mu$ m to a temperature exceeding the initial value by  $0.3^{\circ}$ C and experimental data are carried out. The depth of penetration of laser radiation into material surface layer during external and internal reflection is calculated. It defines the area of transition of the energy of absorbed laser radiation into the thermal energy of a substance. It is shown that using the method, it is possible to study the surface of the material and to detect zones with different optical and physicochemical properties. The method can be used to solve problems in the field of medicine, surface restoration, forensic examination and others.

**Keywords:** surface defect, defect substance, spectral absorption coefficient, laser penetration depth, surface heating time.